# **Introduction to Bayesian Statistics**

with practical examples in Stan

Paul Bürkner

# "If you quantify uncertainty with probability, you are a Bayesian."

Michael Betancourt

#### **Example: Icecream Sold at Different Temperatures**

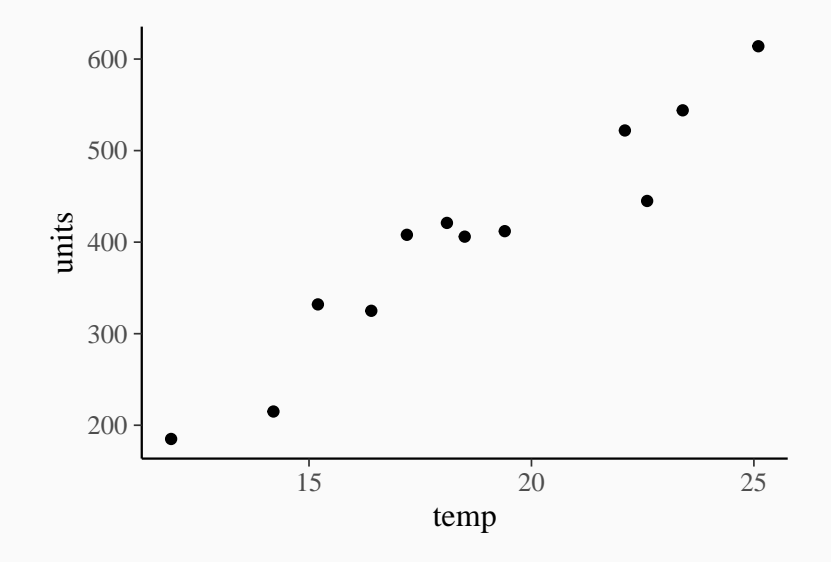

We assume the following data generative model *(likelihood)* 

 $y_n = \alpha + \beta x_n + \varepsilon_n$ 

*ε*<sup>n</sup> ∼ normal(0*, σ*)

or equivalently

 $y_n$  ∼ normal $(α + βx_n, σ)$ 

Let's vectorize the model

 $y$  ∼ normal $(α + βx, σ)$ 

We assume the following likelihood:

 $y \sim$  normal $(\alpha + \beta x, \sigma)$ 

We assume the following prior distributions:

*α* ∼ normal(0*,* 100)

*β* ∼ normal(0*,* 50)

 $\sigma \sim$  exponential(1/50)

$$
p(\theta|y) = \frac{p(y|\theta)p(\theta)}{p(y)} \propto p(y|\theta)p(\theta) = p(y,\theta)
$$

What's the matter with all the  $p$  functions?

- Likelihood: p(y|*θ*)
- **•** Prior:  $p(\theta)$
- Marginal likelihood:  $p(y)$
- **•** Posterior:  $p(\theta|y)$
- **•** Joint Model:  $p(y, \theta)$

# **Stan: A Probabilistic Programming Language**

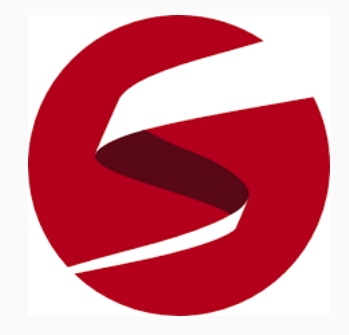

# **Stan Syntax: Simple Linear Regression**

```
data {
  int<lower=1> N; // total number of observations
  vector[N] y; // response variable
  vector[N] x; // predictor variable
}
parameters {
  real alpha; // intercept
  real beta; // slope
  real<lower=0> sigma; // residual SD
}
model {
  // likelihood
  for (n in 1:N) {
    y[n] ~ normal(alpha + beta * x[n], sigma);
  }
}
```
# **Stan Syntax: Simple Linear Regression (Vectorized)**

```
data {
  int<lower=1> N; // total number of observations
  vector[N] y; // response variable
  vector[N] x; // predictor variable
}
parameters {
  real alpha; // intercept
  real beta; // slope
  real<lower=0> sigma; // residual SD
}
model {
  // likelihood
  y \sim normal(alpha + beta * x, sigma);
}
```
# **Priors in Stan**

```
data {
  ...
}
parameters {
  real alpha; // intercept
  real beta; // slope
  real<lower=0> sigma; // residual SD
}
model {
  // likelihood
  y \sim normal(alpha + beta * x, sigma);
  // priors
  alpha \sim normal(0, 100);
  beta \sim normal(0, 50);
  sigma \sim exponential(1 / 50);
}
```
Log-Posterior:

$$
log(p(\theta|y)) = log(p(y|\theta)) + log(p(\theta)) + C
$$
  
= log(p(y|\theta)) + log(p(\theta<sub>1</sub>)) + log(p(\theta<sub>2</sub>)) + C

for independent priors on  $\theta_1$  and  $\theta_2$ 

Regularized Loss-Functions:

$$
C(y, \theta) = L(y, \theta) + R(\theta)
$$
  
= L(y, \theta) + R<sub>1</sub>(\theta<sub>1</sub>) + R<sub>2</sub>(\theta<sub>2</sub>)

for independent regularizing terms on  $\theta_1$  and  $\theta_2$ 

# **Explicitely Constructing the Log-Posterior in Stan**

```
data {
  ...
}
parameters {
  real alpha; // intercept
  real beta; // slope
  real<lower=0> sigma; // residual SD
}
model {
  // likelihood
  target += normal lpdf(y | alpha + beta * x, sigma);
  // priors
  target += normal lpdf(alpha | 0, 100);
  target += normal lpdf(beta | 0, 50);
  target += exponential lpdf(sigma | 1 / 50);
}
```
Problem: Computing the marginal likelihood

$$
p(y) = \int p(y|\theta)p(\theta)d\theta
$$

Analytically?

• Only possible for specific models

Numerically?

• Only possible for model with few parameters

Solution: Do not compute  $p(y)$  at all

(Almost) every quantity of interest is an expectation over  $p(\theta|y)$ :

$$
\mathbb{E}_{\rho}(h) = \int h(\theta) \, \rho(\theta \mid y) \, \mathrm{d}\theta
$$

Having obtained exact random samples  $\{\theta_s\}$  from  $p(\theta | v)$ :

$$
\frac{1}{S} \sum_{s=1}^{S} h(\theta_s) \sim \text{Normal}\left(\mathbb{E}_p(h), \sqrt{\frac{\text{Var}_p(h)}{S}}\right)
$$

- (1) Sample parameter values from the prior
- (2) Sample data from the likelihood based on the sampled parameters
- (3) Only keep those parameter values, which produced data consistent with our observed data
- (4) Repeat steps  $(1) (3)$  many times

The kept parameter values are exact random samples from the posterior!

We can't simply draw independent samples from the posterior!

A Markov Chain is a sequence of values where the value at position t is based only on the former value at position  $t - 1$ :

$$
\theta_1 \to \theta_2 \to \theta_3 \to \ldots \to \theta_{\mathcal{S}}
$$

$$
p(\theta_t | \theta_{t-1}, \theta_{t-2}, \dots, \theta_1) = p(\theta_t | \theta_{t-1})
$$

If done correctly, the distribution of the values will converge to the target distribution:

$$
\rho(\theta) = \int \rho(\theta^\star) \, \rho(\theta | \theta^\star) \, d\, \theta^\star
$$

- Choose an initial value  $\theta_1$ . Set  $t = 1$ .
- **•** Sample a possible new value  $\theta_p$  based on a *proposal distribution*  $g(\theta_{\rho}|\theta_t)$  — usually use  $\mathcal{N}(\theta_t, \tau)$  as the proposal distribution
- $\bullet$  ( $\tau$  serves as a tuning parameter controlling the *step-size*)
- Compute the ratio  $\alpha = p(\theta_p|y)/p(\theta_t|y)$
- **•** If  $\alpha > 1$ , set  $\theta_{t+1} = \theta_n$ .
- If  $\alpha < 1$ , set  $\theta_{t+1} = \theta_p$  with probability  $\alpha$
- **•** Else, go back to step 2 and sample new value  $\theta_p$

Assuming geometric ergodicity of a Markov Chain {*θ*s}:

$$
\frac{1}{S} \sum_{s=1}^{S} h(\theta_s) \sim \text{Normal}\left(\mathbb{E}_p(h), \sqrt{\frac{\text{Var}_p(h)}{\text{ESS}}}\right)
$$

#### **Trace Plots: Visualizing a Single Chain**

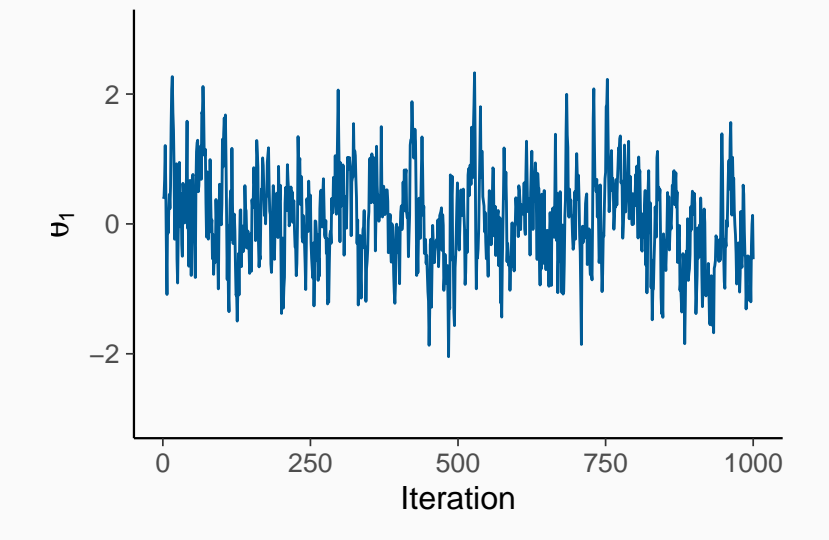

# **Trace Plots: Visualizing Multiple Chains**

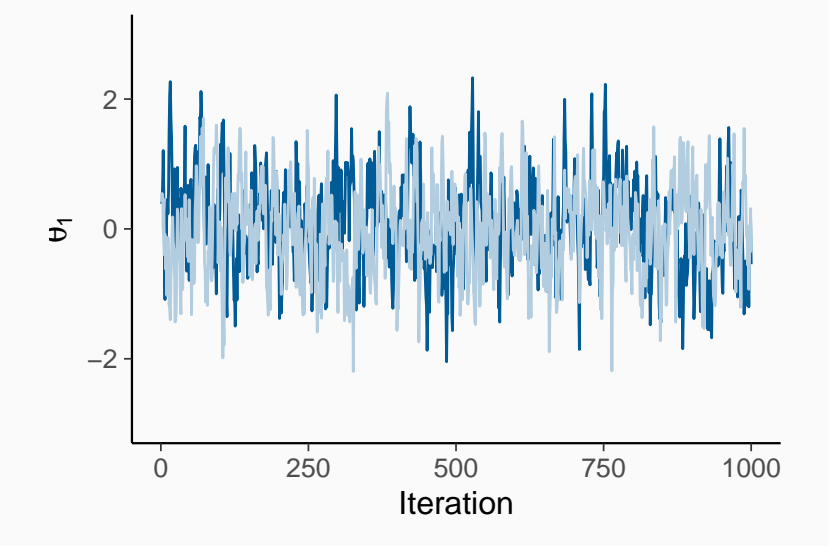

#### **Chains with Different Locations**

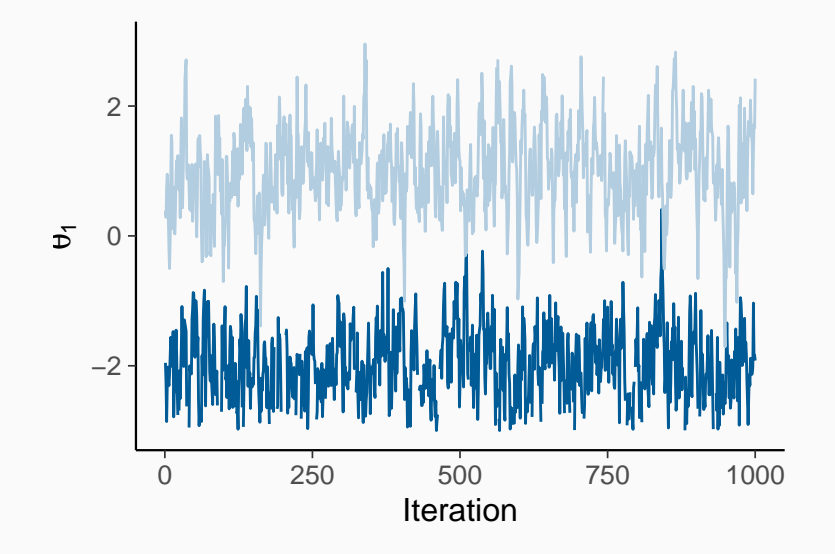

#### **Non-Stationary Chains**

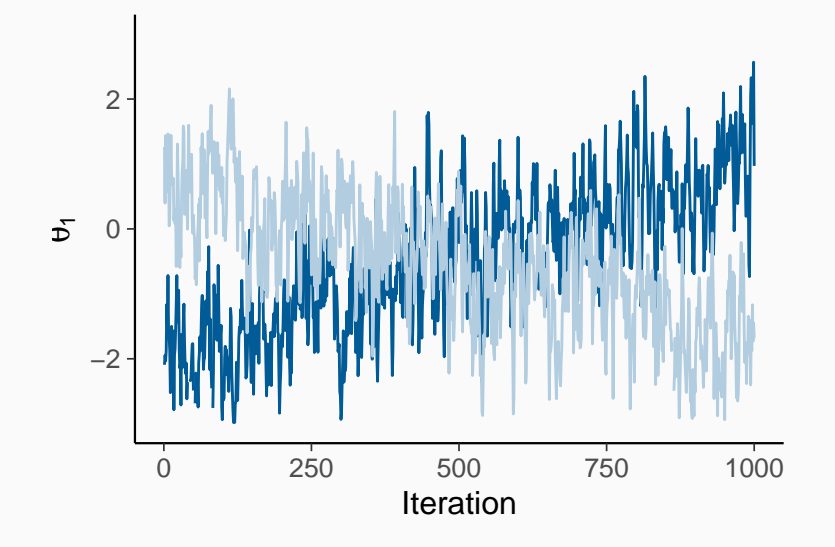

# **Chains with Different Variances**

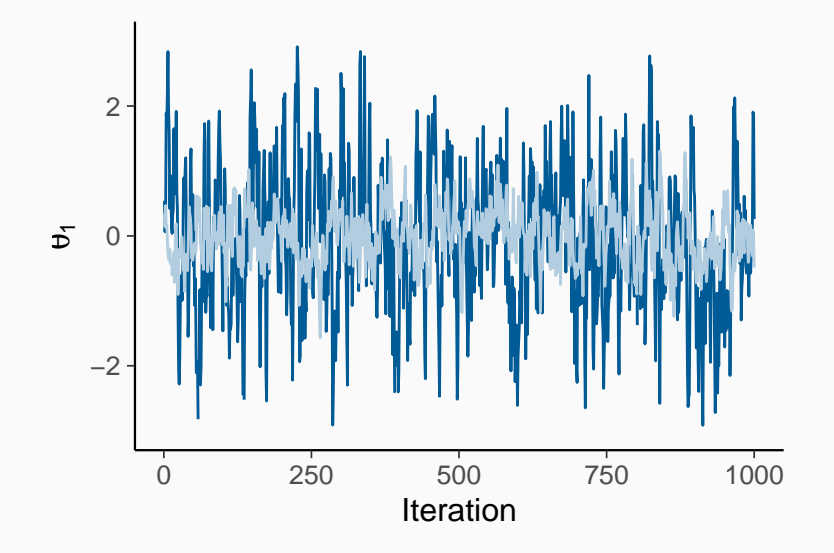

# **Traditional MCMC Diagnostics**

Between Chain Variance:

$$
B = \frac{N}{M-1} \sum_{m=1}^{M} (\overline{\theta}^{(m)} - \overline{\theta}^{(\cdot)} )^2
$$

Within Chain Variance:

$$
W = \frac{1}{M(N-1)} \sum_{m=1}^{M} \sum_{n=1}^{N} (\theta^{(nm)} - \overline{\theta}^{(m)})^2
$$

Potential Scale Reduction Factor:

$$
\widehat{R} = \sqrt{\frac{\frac{N-1}{N}W + \frac{1}{N}B}{W}}
$$

Effective Sample Size:

$$
\text{ESS} = \frac{N\,M}{\hat{\tau}}
$$

# **Icecream Sold: Visualize the Chains**

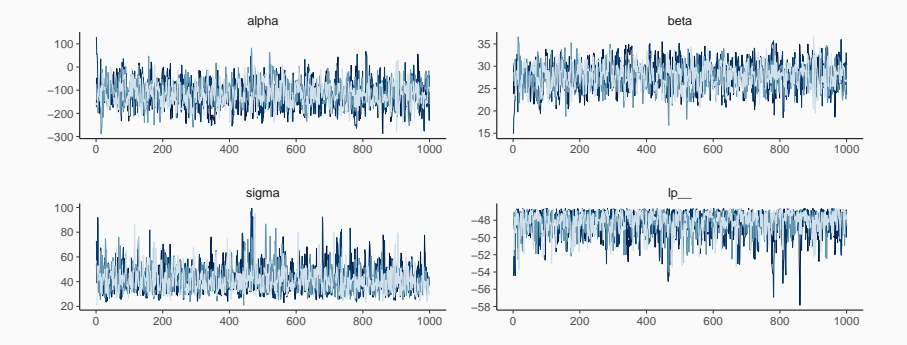

#### **Icecream Sold: Visualize the Posterior**

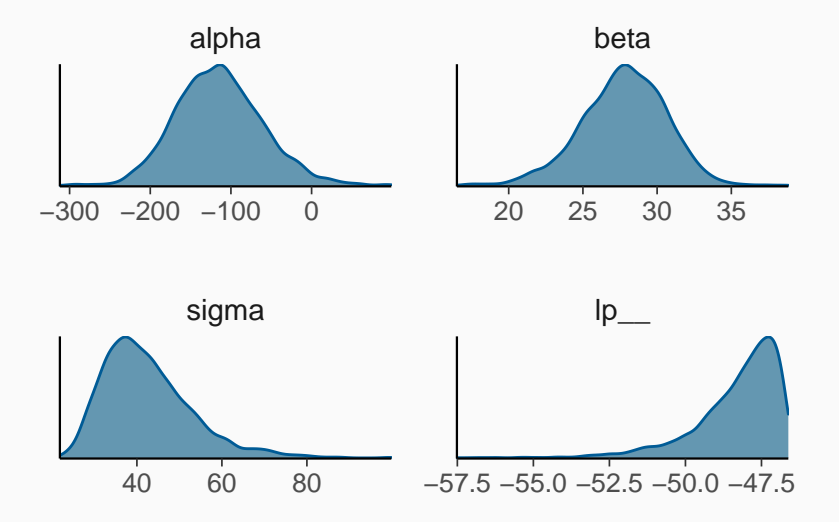

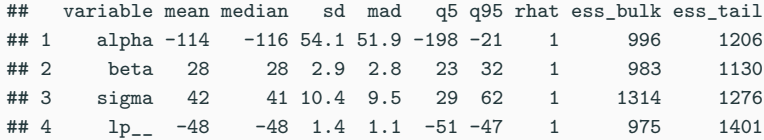

### **Posterior Probabilities**

Applicable to interval hypotheses – examples:

If  $H: \theta > 0$  then

$$
P(H) = P(\theta > 0) = \frac{1}{S} \sum_{s=1}^{S} 1_{>0}(\theta_s)
$$

If  $H: \theta \in [10, 20]$  then

$$
P(H) = P(\theta \in [10, 20]) = \frac{1}{S} \sum_{s=1}^{S} 1_{[10, 20]}(\theta_s)
$$

- $S =$  Number of posterior samples
- $\theta_s$  = Posterior sample number s of parameter  $\theta$
- $1_1(x) = 1$  if x is in the interval l and  $1_1(x) = 0$  otherwise

The Posterior does not only contain information of each parameter, separately, but also about the *dependencies* of the parameters.

The dependencies are reflected in the posterior draws which can be transformed arbitrarily

Simple example: Difference  $\delta$  of two parameters  $\theta_1$  and  $\theta_2$ 

For every posterior sample s compute:

$$
\delta_{\rm s}=\theta_{1\rm s}-\theta_{2\rm s}
$$

Then, the set  $\{\delta_{\varsigma}\}\;$  forms the posterior of  $\delta$ 

The computation of summary statistics should always be done after all parameter transformation!

Let alpha and beta be vectors of posterior samples Compute posterior prediction for 30 degree celsius:  $pred = alpha + beta * 30$ 

## variable mean median sd mad q5 q95 rhat ess\_bulk ess\_tail ## 1 pred 718 720 35.9 33.6 657 773 1 1140 1395 Advantages:

- Natural approach to expressing uncertainty
- Ability to incorporate prior information
- Increased modeling flexibility
- Full posterior distribution of parameters
- Natural propagation of uncertainty

Disadvantages:

• Slow Speed of model estimation

Distribution of model implied responses  $\tilde{v}$  conditional on the existing responses y:

$$
p(\tilde{\mathbf{y}}|\mathbf{y}) = \int p(\tilde{\mathbf{y}}|\mathbf{y},\theta)p(\theta|\mathbf{y}) d\theta
$$

For conditionally independent responses:

$$
p(\tilde{y}|y) = \int p(\tilde{y}|\theta)p(\theta|y) d\theta
$$

Sample posterior predictions after model fitting:

```
...
generated quantites {
  vector[N] yrep; // posterior predictions
  for (n in 1:N) {
   yrep[n] = normal_rng(alpha + beta * x[n], sigma);}
}
```
### **Icecream Sold: Posterior Predictive Checks**

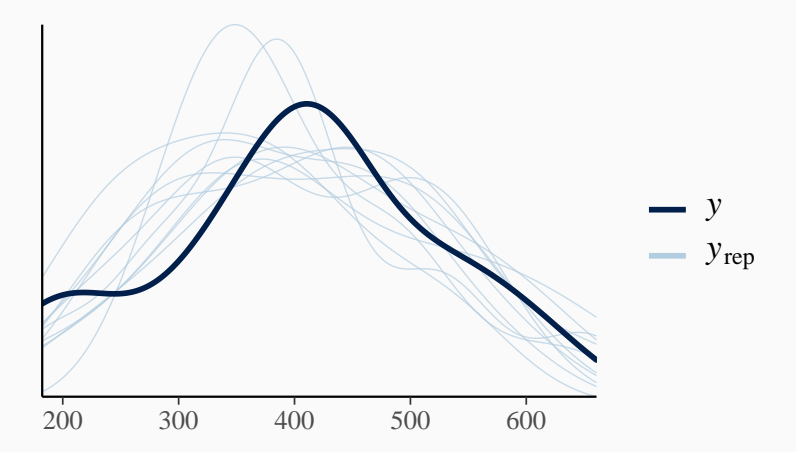

# **Icecream Sold: Visualize Predictions**

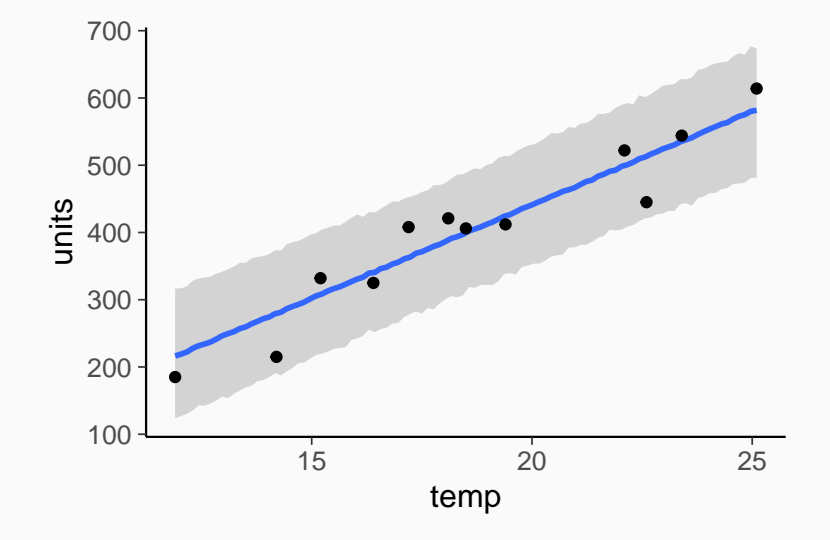

# **Stan syntax: Multiple Linear Regression**

```
data {
  int<lower=1> N; // total number of observations
  vector[N] y; // response variable
  int<lower=1> K; // number of regression coefficients
  matrix[N, K] X; // predictor design matrix
}
parameters {
  vector[K] b; // regression coefficients
  real<lower=0> sigma; // residual SD
}
model {
  vector[N] mu;
  mu = X * b;
  y ~ normal(mu, sigma); // likelihood
}
```
# What's wrong with our modeling assumptions?

Suppose the icecream market size M is limited

We assume  $y_n$  to be binomial distributed with probability  $\theta_n$ .

 $y_n$  ∼ Binomial( $\theta_n$ , *M*)

The probability  $\theta_n$  is predicted via:

$$
\theta_n = g(\alpha + \beta x_n)
$$

g(*.*) is a response function for instance

$$
g(\eta)=\textsf{logistic}(\eta)=\frac{\textsf{exp}(\eta)}{1+\textsf{exp}(\eta)}
$$

## **Binomial Model in Stan**

```
data {
 int<lower=1> N; // total number of observations
 int<lower=1> M; // market size
 int y[N]; // response variable
 vector[N] x; // predictor variable
}
parameters {
 real alpha; // intercept
 real beta; // slope
}
model {
 // likelihood
 for (n in 1:N) {
   real theta = inv logit(alpha + beta * x[n]);
   v[n] ~ binomial(M, theta);
 }
} 39
```
# **Binomial Model in Stan (Optimized)**

```
data {
  int<lower=1> N; // total number of observations
  int<lower=1> M; // market size
  int y[N]; // response variable
  vector[N] x; // predictor variable
}
parameters {
  real alpha; // intercept
  real beta; // slope
}
model {
  // likelihood
  y \sim binomial logit(M, alpha + beta * x);;
}
```
#### **Binomial Model: Visualize the Chains**

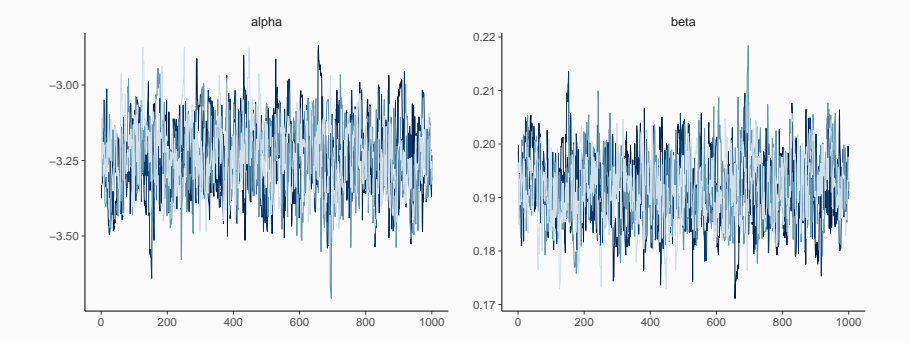

#### **Binomial Model: Visualize the Posterior**

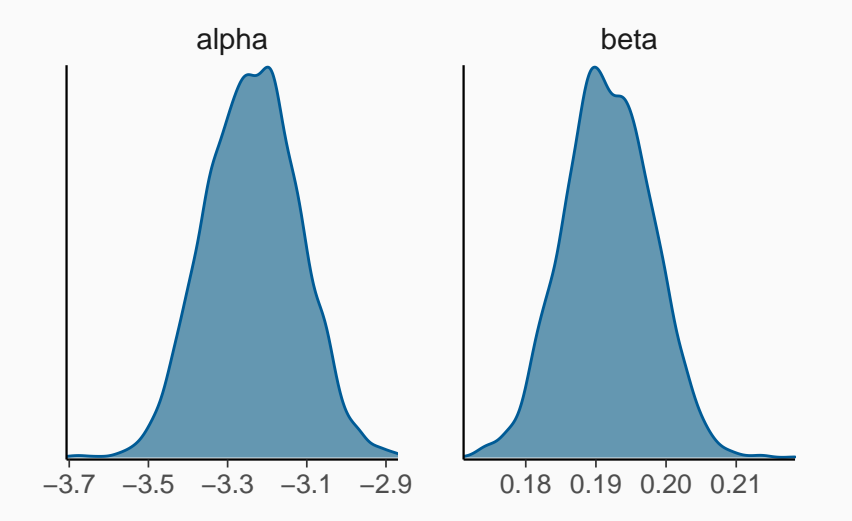

## variable mean median sd mad q5 q95 rhat ess\_bulk ess\_tail ## 1 alpha -3.24 -3.24 0.1166 0.1197 -3.43 -3.0 1 567 769 ## 2 beta 0.19 0.19 0.0063 0.0064 0.18 0.2 1 566 818

#### **Binomial: Visualize Predictions**

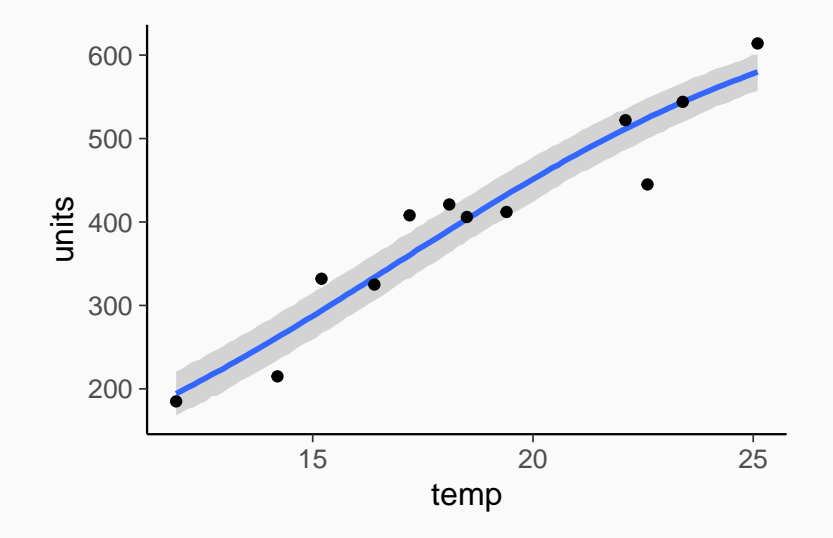

#### **Selling Icecream at Multiple Locations**

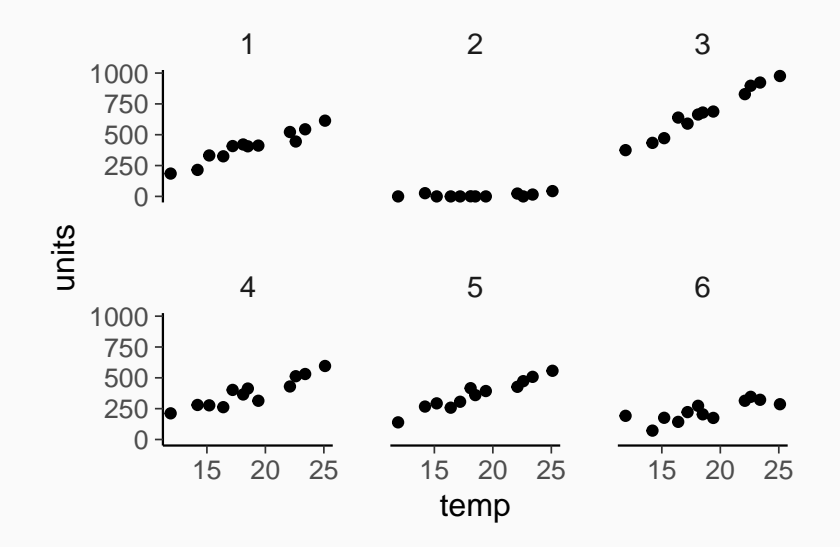

#### **Simple Linear Model: Visualize Expectations**

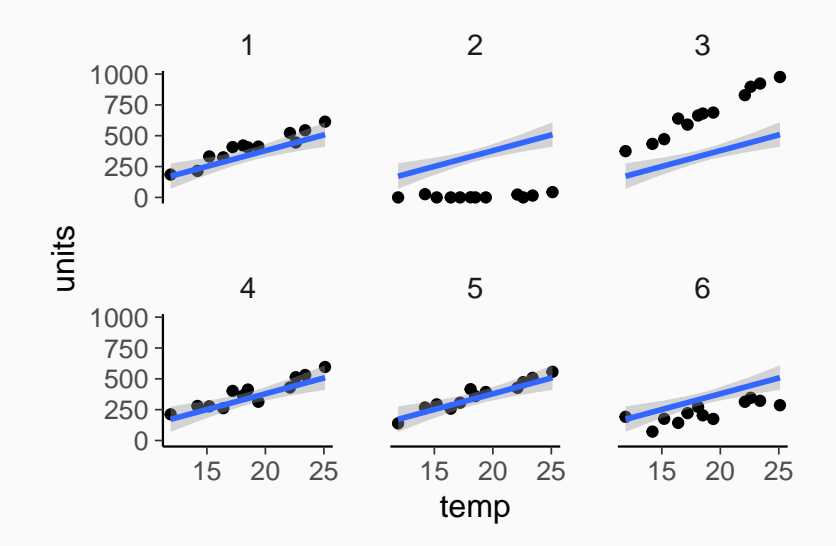

## **Simple Linear Model: Visualize Predictions**

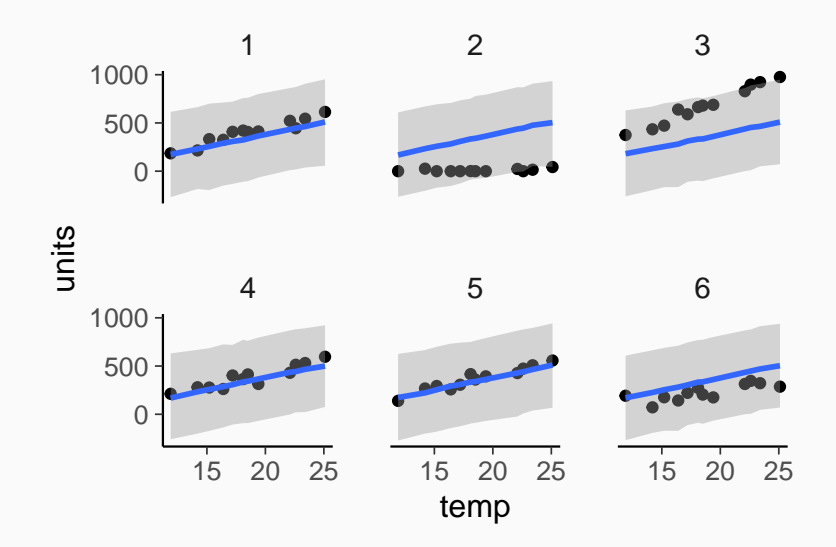

#### We assume the following generative model:

 $y_n$  ∼ Normal $(α_{i_n} + βx_n, σ)$ 

with

 $α<sub>i</sub> ∼$  Normal( $μ<sub>α</sub>, τ<sub>α</sub>$ )

or equivalently

 $\tilde{\alpha}_i \sim$  Normal $(0, 1)$  $\alpha_i = \mu_\alpha + \tau_\alpha \times \tilde{\alpha}_i$ 

# **Varying Intercept Model in Stan (Centered)**

```
data {
```

```
...
  int<lower=1> Nlocation; // number of locations
  int<lower=1> location[N]; // location index
}
parameters {
  vector[Nlocation] alpha; // intercepts
  real mu_alpha; // intercept mean
  real<lower=0> tau_alpha; // intercept SD
  ...
}
model {
  vector[N] mu;
  for (n in 1:N) {
    mu[n] = alpha[location[n]] + beta * x[n];}
  y ~ normal(mu, sigma);
  alpha ~ normal(mu_alpha, tau_alpha);
}
```
# **Varying Intercept Model in Stan (Non-Centered)**

```
...
parameters {
  vector[Nlocation] z_alpha; // dummy intercepts
  real mu_alpha; // intercept mean
  real<lower=0> tau_alpha; // intercept SD
  ...
}
transformed parameters {
  vector[Nlocation] alpha = mu_alpha + tau_alpha * z_alpha;
}
model {
  vector[N] mu;
  for (n in 1:N) {
    mu[n] = alpha[location[n]] + beta * x[n];}
  y ~ normal(mu, sigma);
  z alpha \sim normal(0, 1);
}
```
#### **Varying Intercepts: Visualize the Chains**

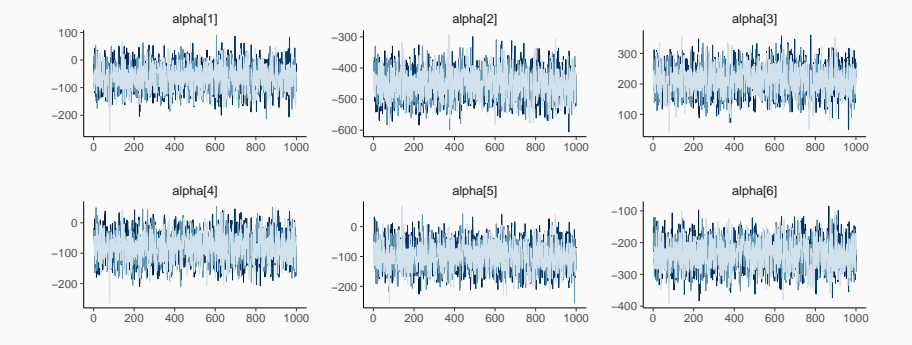

#### **Varying Intercepts: Visualize the Posterior**

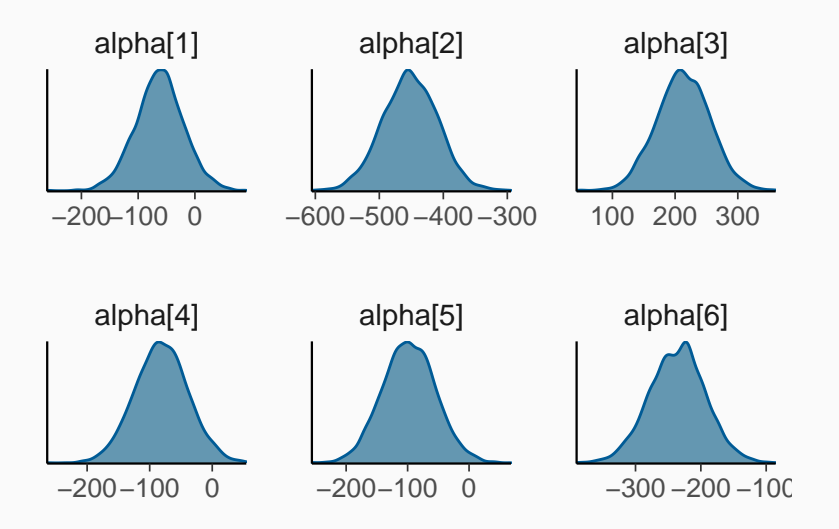

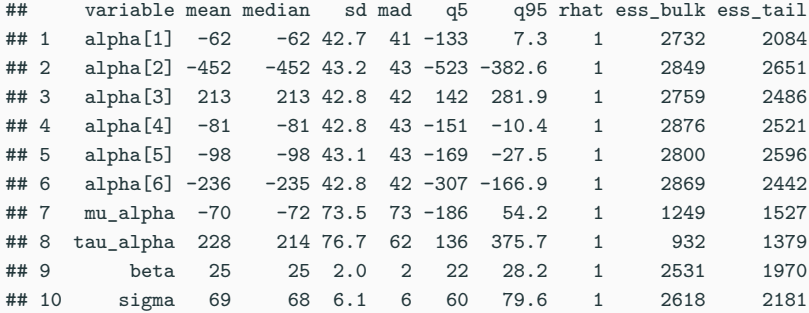

#### **Varying Intercept Model: Visualize Predictions**

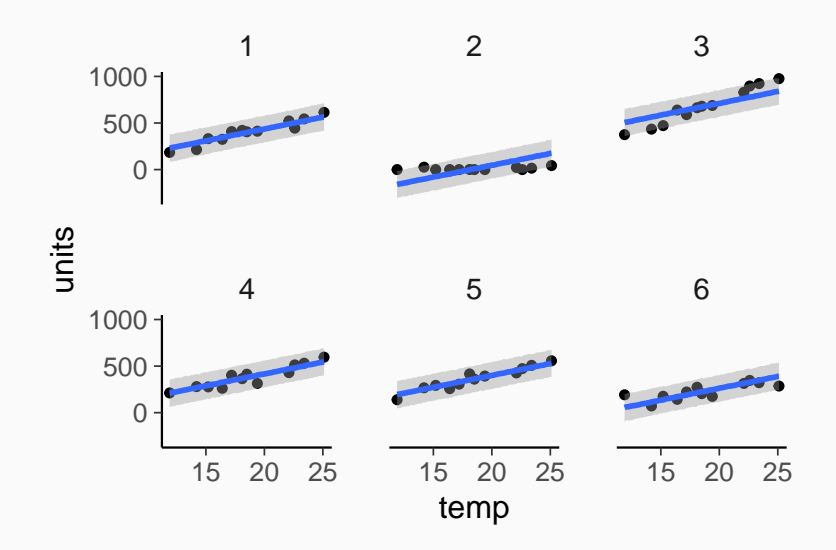

We assume the following generative model:

$$
y_n \sim \text{Normal}(\alpha_{j_n} + \beta_{j_n} x_n, \sigma)
$$

with

$$
(\alpha_j, \beta_j) \sim \text{MultiNormal}((\mu_\alpha, \mu_\beta), \Sigma)
$$

$$
\Sigma = \begin{pmatrix} \tau_{\alpha}^2 & \tau_{\alpha} \tau_{\beta} \rho_{\alpha \beta} \\ \tau_{\alpha} \tau_{\beta} \rho_{\alpha \beta} & \tau_{\beta}^2 \end{pmatrix}
$$

# **Varying Slope Models (Non-Centered)**

We assume the following generative model:

$$
y_n \sim \mathcal{N}(\alpha_{j_n} + \beta_{j_n} x_n, \sigma)
$$

with

$$
\tilde{\alpha}_j, \tilde{\beta}_j \sim \text{Normal}(0, 1)
$$

$$
(\alpha_j, \beta_j) = (\mu_\alpha, \mu_\beta) + L \times (\tilde{\alpha}_j, \tilde{\beta}_j)
$$

where L is the Cholesky factor of  $\Sigma$ :

$$
\Sigma = LL^{\mathsf{T}}
$$

We may also write L as:

$$
L = \text{Diag}(\tau_{\alpha}, \tau_{\beta})L_{\rho}
$$

```
...
parameters {
 real mu_alpha; // intercept mean
 real mu_beta; // slope mean
 real<lower=0> tau_alpha; // intercept SD
 real<lower=0> tau_beta; // slope SD
  // cholesky factor of the correlation matrix
  cholesky_factor_corr[2] L_Cor;
  matrix[2, Nlocation] z_theta; // dummy varying effects
 real<lower=0> sigma; // residual SD
}
```

```
...
transformed parameters {
  // cholesky factor of the covariance matrix
 matrix[2, 2] L_Sigma =
   diag_pre_multiply([tau_alpha, tau_beta]', L_Cor);
 matrix[2, Nlocation] theta; // actual varying effects
 for (j in 1:Nlocation) {
   theta[, i] = [mu_1] alpha, mu_beta]' + L_Sigma * z_theta[, i];
  }
}
model {
 vector[N] mu;
 for (n in 1:N) {
   mu[n] = theta[1, location[n]] + theta[2, location[n]] * x[n];}
  y ~ normal(mu, sigma);
 to<sub>0</sub> vector(z<sub>0</sub> + dz) ~ normal(0, 1);
\} 58
```
#### **Varying Slope Model: Visualize Predictions**

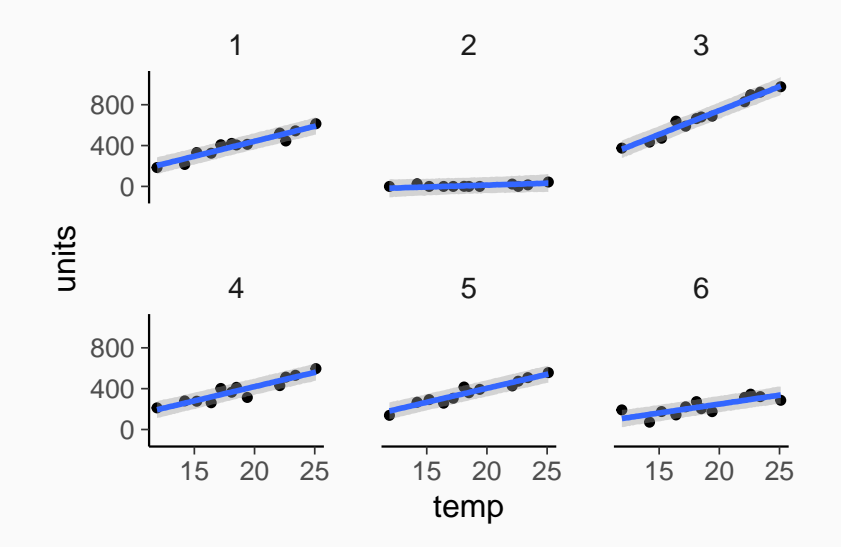

# Does including 'location' improve model fit?

In-sample fit:

- How close are the model's predictions to the data it was estimated on?
- Problem: High danger of overfitting

Out-of-sample fit:

- How close are the model's predictions to new data?
- Balances under- and overfitting
- Problem: How do we evaluate predictions on new data without actual new data?

Steps in cross-validation:

- (1) Split the data into two Subsets: training data and test data
- (2) Fit the model on the training data
- (3) Evaluate the predictions on the test data
- (4) Repeat (1) to (3) with multiple data splits
- (5) Summarize the results of all splits

Types of cross-validation (selection):

- Leave-one-out cross-validation (LOO-CV)
- K-fold cross-validation (K-fold-CV)
- Leave-group-out cross-validation (LGO-CV)
- Leave-future-out cross-validation (LFO-CV)

Example measures for a single data split:

$$
\text{ELPD} = \log p(y|y_{\text{Tr}}) = \log \int p(y|\theta) p(\theta|y_{\text{Tr}}) d\theta \approx \log \frac{1}{S} \sum_{s=1}^{S} p(y|\theta^{(s)})
$$

$$
\text{RMSE} = \sqrt{\int (y - \hat{y})^2 \ p(\hat{y}|y_{\text{Tr}}) \ d\hat{y}} \approx \sqrt{\frac{1}{S} \sum_{s=1}^{S} (y - \hat{y}^{(s)})^2}
$$

$$
\text{MAE} = \int |y - \hat{y}| \ p(\hat{y}|y_{\text{Tr}}) \ d\hat{y} = \frac{1}{S} \sum_{s=1}^{S} |y - \hat{y}^{(s)}|
$$

Leave out a single observation  $y_i$  and predict by all other observations  $y_{-i}$  using the ELPD:

$$
\mathsf{ELPD} = \sum_{i=1}^N \log \ p(y_i | y_{-i})
$$

(other measures are possible as well)

Important properties of LOO-CV:

- $\blacksquare$  All possible  $N$  splits can be evaluated
- Can be approximated using the full model

### **Importance Sampling**

Approximate expectations over a target distribution  $f(\theta)$  using an approximating proposal distribution g(*θ*):

$$
\mathbb{E}_f(h) = \int h(\theta) f(\theta) \, d\theta = \frac{\int h(\theta) f(\theta) \, d\theta}{\int f(\theta) \, d\theta} = \frac{\int h(\theta) r(\theta) g(\theta) \, d\theta}{\int r(\theta) g(\theta) \, d\theta}
$$

Raw importance ratios:

$$
r(\theta) = \frac{f(\theta)}{g(\theta)}
$$

Approximation via  $θ^{(s)} \sim g(θ)$ :

$$
\mathbb{E}_f(h) \approx \frac{\sum_{s=1}^S h(\theta^{(s)}) r(\theta^{(s)})}{\sum_{s=1}^S r(\theta^{(s)})}
$$

# **Pareto Smoothed Importance Sampling (PSIS)**

Replace the largest importance ratios with quantiles of the generalized Pareto distribution (GPD)

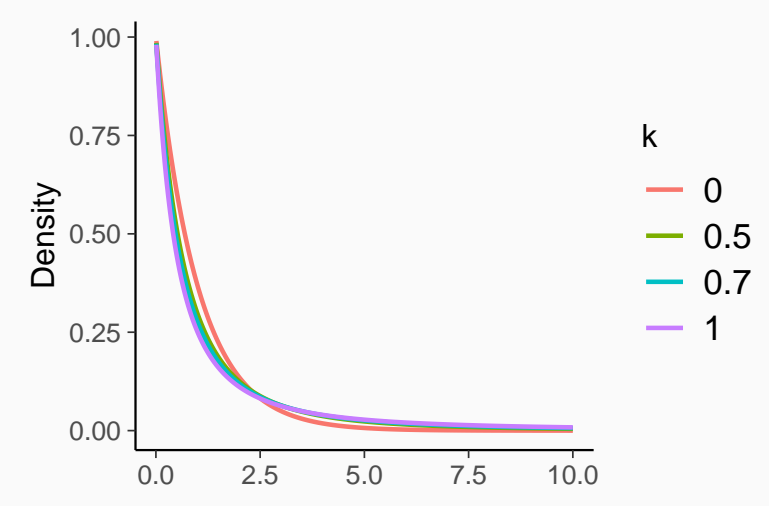

The number of existing moments of the GPD is

$$
\#moments = \left\{ \begin{array}{l} \text{if } k > 0: \text{ floor } \left(\frac{1}{k}\right) \\ \text{else: } \infty \end{array} \right.
$$

Relevant thresholds:

- k *<* 0*.*5: Finite variance and fast convergence rate
- $0.5 \leq k \leq 0.7$ : Convergence rate is still ok
- $\mathbf{k} > 0.7$ : Preasymptotic behavior gets in your way
- $\bullet$   $k > 1$ : All is lost

# **PSIS-LOO-CV**

Compute the raw LOO importance ratios:

$$
r_i^{(s)} = \frac{f_i(\theta^{(s)})}{g(\theta^{(s)})} \propto \frac{1}{p(y_i \mid \theta^{(s)})}
$$

Obtain smoothed importance weights  $w_i^{(s)}$  $\zeta_i^{(s)}$  via PSIS

Approximate the ith posterior preditive density (PPD):

$$
p(y_i | y_{-i}) \approx \frac{\sum_{s=1}^{S} w_i^{(s)} p(y_i | \theta^{(s)})}{\sum_{s=1}^{S} w_i^{(s)}}
$$

Sum over the log pointwise contributions:

$$
\mathsf{ELPD} = \sum_{i=1}^N \log \ p(y_i | y_{-i})
$$

Compute log-likelihoods values after model fitting (example shown for linear regression):

```
...
generated quantities {
  vector[N] ll; // log-likelihood values
  for (n in 1:N) {
    ll[n] = normal lpdf(y[n] | alpha + beta * x[n], sigma);
  }
}
```
# **Approximate LOO-CV (Constant Intercept)**

```
##
## Computed from 4000 by 72 log-likelihood matrix
##
## Estimate SE
## elpd_loo -490.6 6.4
## p_loo 2.6 0.5
## looic 981.2 12.8
## ------
## Monte Carlo SE of elpd_loo is 0.0.
##
## All Pareto k estimates are good (k < 0.5).
## See help('pareto-k-diagnostic') for details.
```
# **Approximate LOO-CV (Varying Intercepts)**

```
##
## Computed from 4000 by 72 log-likelihood matrix
##
## Estimate SE
## elpd_loo -411.3 6.4
## p_loo 8.3 1.5
## looic 822.6 12.8
## ------
## Monte Carlo SE of elpd_loo is 0.1.
##
## All Pareto k estimates are good (k < 0.5).
## See help('pareto-k-diagnostic') for details.
```
# **Approximate LOO-CV (Varying Intercepts and Slopes)**

```
##
## Computed from 4000 by 72 log-likelihood matrix
##
## Estimate SE
## elpd_loo -370.3 5.8
## p_loo 9.0 1.4
## looic 740.7 11.6
## ------
## Monte Carlo SE of elpd_loo is 0.1.
##
## Pareto k diagnostic values:
## Count Pct. Min. n_eff
## (-Inf, 0.5] (good) 71 98.6% 931
## (0.5, 0.7] (ok) 1 1.4% 2575
## (0.7, 1] (bad) 0 0.0% <NA>
\# (1, Inf) (very bad) 0 0.0% <NA>
##
## All Pareto k estimates are ok (k < 0.7).
## See help('pareto-k-diagnostic') for details.
```
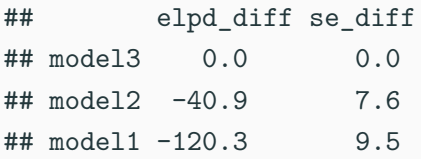

Improve speed of Bayesian Inference:

- Improved sampling algorithms
- Use GPUs/TPUs for matrix algebra
- Use of within-chain parallelization
- Use asymptotically biased approximations?

Improve feasibility of simulation-based Bayesian inference:

- Move away from Approximate Bayesian Computation (ABC)
- Develop fast auto-differentiable  $(O/P)$ DE solver
- Leverage the power of normalizing flows

Amortize Bayesian inference over data sets:

• Train the model once after which inference is almost instant

## Appendix

Used to compare two models  $M_1$  and  $M_2$ :

$$
BF_{12}=\frac{p(y|M_1)}{p(y|M_2)}
$$

• where  $p(y|M_1)$  denotes the marginal likelihood of  $M_1$ 

Closely related to the posterior Odds:

$$
\frac{p(M_1|y)}{p(M_2|y)} = \frac{p(M_1)}{p(M_2)}BF_{12}
$$

•  $p(M_1)$  and  $p(M_2)$  are the prior probabilities of the models  $M_1$ and  $M_2$ 

• Usually 
$$
p(M_1) = p(M_2) = 1/2
$$

- Probabilistic programming language written in  $C++ \ldots$
- . . . to fit open-ended Bayesian models
- Algorithm: (Adaptive) Hamiltonian Monte-Carlo (HMC)
- Automatic differentiation (Stan-Math) library
- Runs on all major platforms (Windows, OS X, Linux)
- Can be called from R, Python, Julia, Stata, and Matlab

## **Stan Syntax: Model Blocks**

functions

*// user defined Stan functions*

data

*// data passed by the user*

transformed data

*// variables depending on the data block*

*// computed only once before fitting the model*

parameters

*// unknown variables to be sampled*

transformed parameters

*// variables depending on data and parameter blocks* model

*// specification of the log-posterior density*

*// defined variables are local*

generated quantities

*// variables to be computed after the model fitting // not included in the actual sampling process* 78

- Expressive language for probabilistic programming
- Efficient and numerically stable computations
- Powerful MCMC samplers scaling well to high dimensional Bayesian models where other samplers fail
- Continuously developed and improved
- Ecosystem of Stan-related R packages
- Large and friendly community

## **Learn more about Stan**

- Website:<http://mc-stan.org/>
- Manual:<http://mc-stan.org/users/documentation/index.html>
- Forums:<http://discourse.mc-stan.org/>

Selected Publications:

- Carpenter B., Gelman A., Hoffman M. D., Lee D., Goodrich B., Betancourt M., Brubaker M., Guo J., Li P., and Riddell A. (2017). Stan: A probabilistic programming language. Journal of Statistical Software. 76(1). 10.18637/jss.v076.i01
- Gelman A., Lee D., and Guo J. (2015). Stan: A probabilistic programming language for Bayesian inference and optimization. Journal of Education and Behavioral Statistics. 40(5):530–543.